Öppna sms som du vill rapportera som spam/skräp. Klicka på "**tre prickar**"

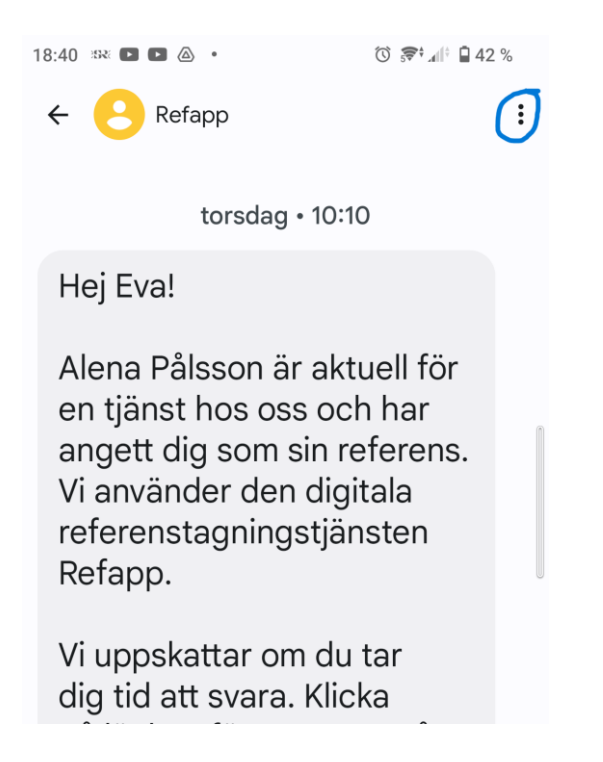

## Välj **Blockera och rapportera spam**

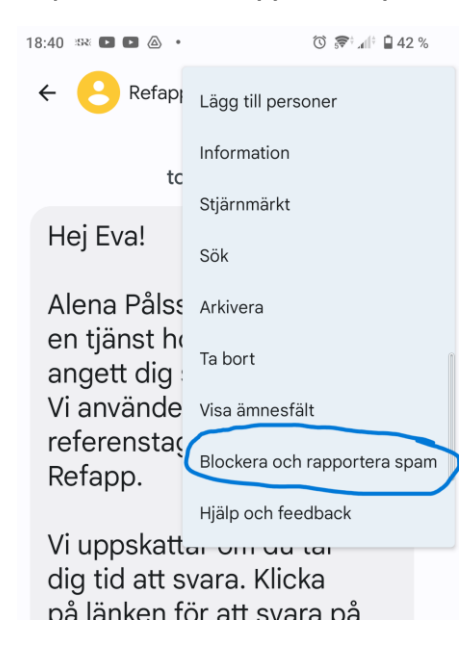

Väljer du att bocka i **Rapportera spam** kommer sms-avsändaren inte bara blockeras (du får inga fler sms från avsändaren) utan teleoperatören kommer att notera att du anser detta vara skräp

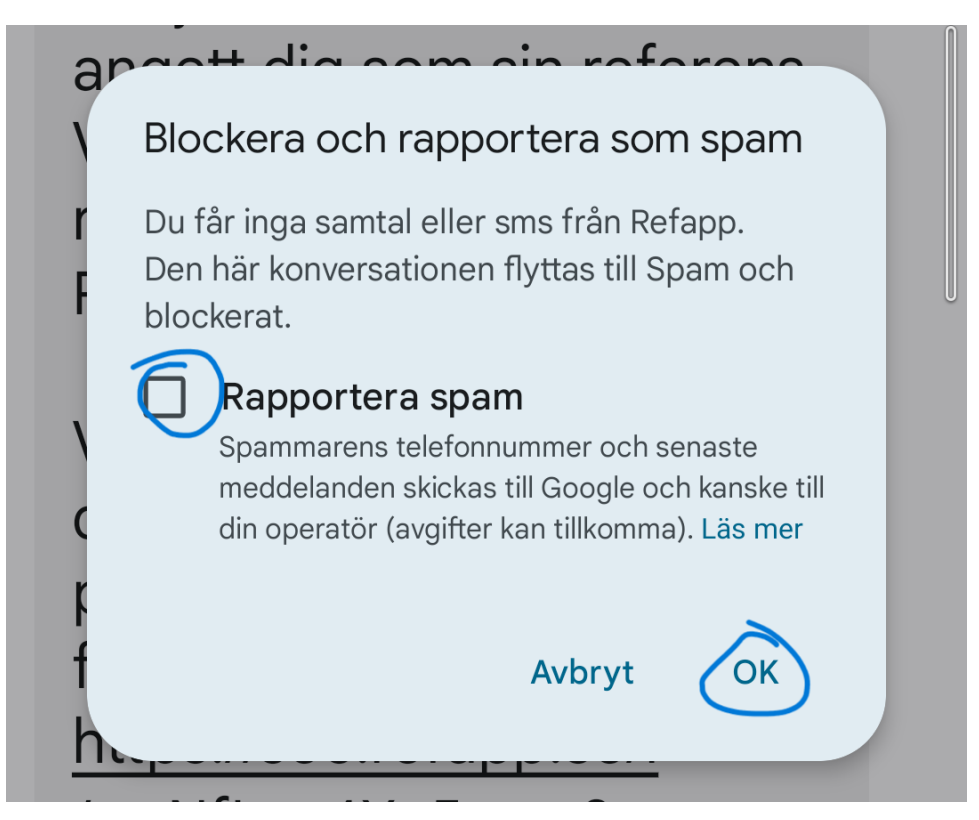